## **ISTRUZIONI PER LO STUDENTE** Student instructions for the document delivery

## **PER LA CONSEGNA DEI DOCUMENTI**

Click on the link which has been communicated and upload your file following the instructions.

‐ **L**o studente va al link comunicato e carica il file seguendo le istruzioni indicate nel form

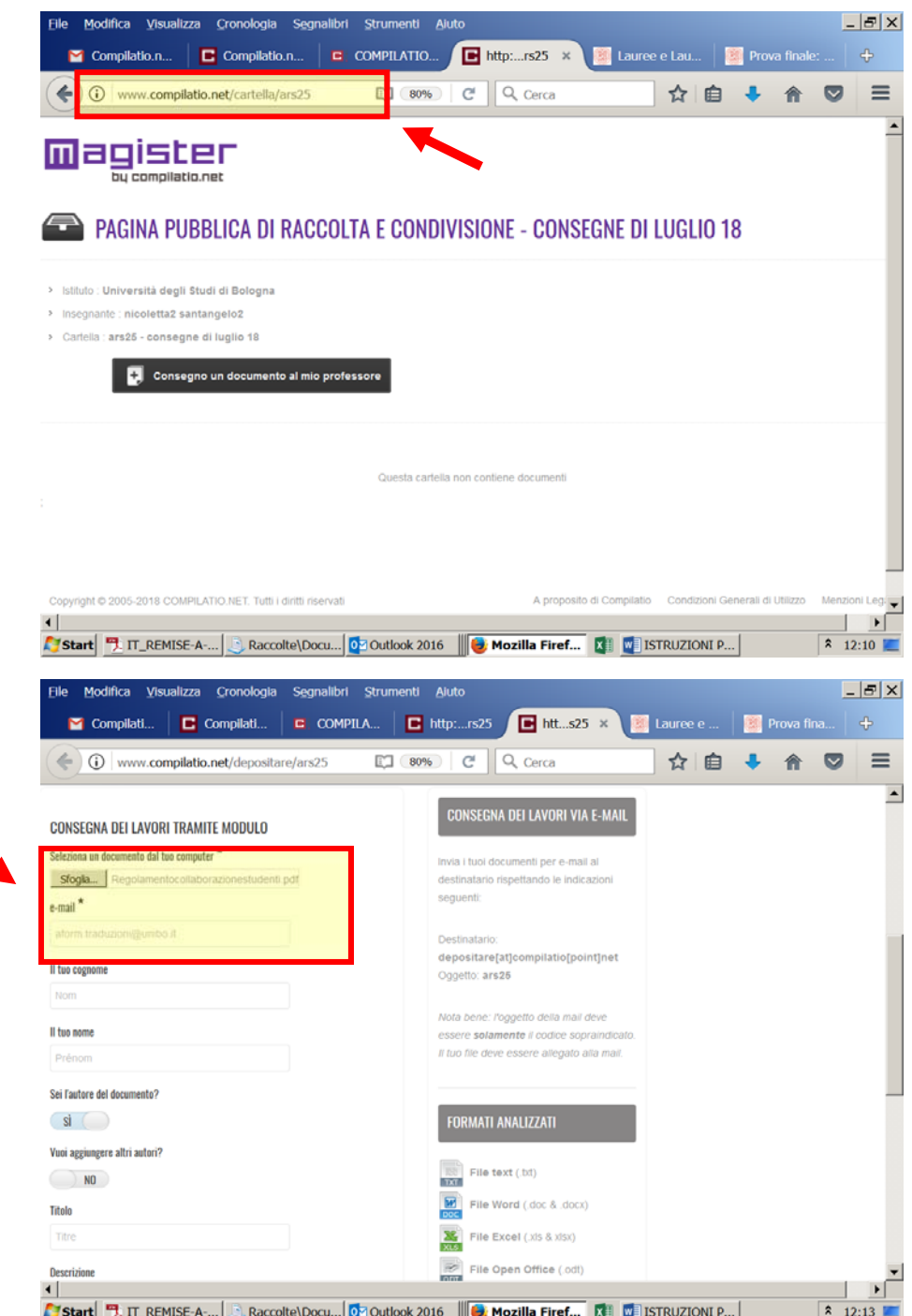

‐ Lo studente deve confermare l'estratto del documento visualizzato e riceverà una mail con la ricevuta di consegna all'indirizzo email indicato nel form

You will need to confirm the visualized document and then you will receive an e-mail with the receipt which will be sent to the e-mail address you have indicated in the form.